## **Multimedia Making It Work Fifth Edition**

Eventually, you will extremely discover a extra experience and achievement by spending more cash. yet when? attain you take that you require to get those all needs following having significantly cash? Why don't you attempt

It is your unquestionably own mature to perform reviewing habit. along with guides you could enjoy now is **multimedia making it work fifth edition** below.

Multimedia Skills - Multimedia: Making It Work 8th Ed. : Tay Vaughan <del>Using Wonders Grades K 5 in the Remote Classroom (Webinar Previously Recorded Live)</del> **MXED MEDA SECRETS SPELLED OUT in 6 EASY STEPS - My \ "Hanburger\"** Lunch Atop A Skyscraper: The Story Behind The 1932 Photo | 100 Photos | TIME The Best Laptops for 2020Interior Designer Nam Dang-Mitchell WFH / HOUSEBOUND Ep. 5 eSpark Learning Analyzing Multimedia Elements Instructional Video (5.RL.7) What makes a poem ... a poem? - Melissa Kovacs Noam Chomsky - T

*Multimedia Making It Work Fifth Edition* this multimedia making it work fifth edition sooner is that this is the tape in soft file form. You can admission the books wherever you want even you are in the bus, office, home, and further places. But, you may not depe

*Multimedia Making It Work Fifth Edition - seapa.org* Multimedia Making It Work Fifth Edition is understandable in our digital library an online admission to it is set as public suitably you can download it instantly. Our digital library saves in combined countries, allowing

Mitosis vs. Meiosis: Side by Side Comparison*parachute [acoustic version]* MIXED MEDIA ART for BEGINNERS | A COMPREHENSIVE list of the BEST ART SUPPLIES and WHAT THEY DO! zvex lofi junky loop [limited edition pedal drop!]<u>The history of chocolate - Deanna Pucciarelli</u> Hi**cken Secrets of Easter Island Oncogenetics - Mechanism of Cancer (turnr suppressor genes and oncogenes) looping mini less** Best Laptops for Students.. and anyone on a budget<u>5 Ways Tonara Will Help You be a Better Music Teacher</u> What to Expect in 5th Grade English Language Arts (ELA) **5th Grade - Reading - Visual and Multimedia Elements - Topi** essay quiz answers

virus inside their computer. multimedia making it work fifth edition is genial in our digital library an online right of entry to it is set as public hence you can download any of our books like this one. Merely said, the *Multimedia Making It Work Fifth Edition*

multimedia-making-it-work-fifth-edition 1/2 Downloaded from datacenterdynamics.com.br on October 27, 2020 by guest Read Online Multimedia Making It Work Fifth Edition If you ally compulsion such a referred multimedia makin *Multimedia Making It Work Fifth Edition ...*

*(PDF) Multimedia Making It Work by Tay Vaughan | Maryam ...*

*Multimedia: Making It Work, Fifth Edition: Vaughan, Tay ...* Merely said, the multimedia making it work fifth edition is Multimedia Making It Work Fifth Edition - modapktown.com Multimedia: Making It Work, Ninth Edition explains how to integrate text, images, sound, animation, and v

Title: Multimedia Making It Work Fifth Edition Author: media.ctsnet.org-Paul Strauss-2020-09-18-04-43-40 Subject: Multimedia Making It Work Fifth Edition

*Multimedia Making It Work Fifth Edition* Title: Multimedia Making It Work Fifth Edition Author: gallery.ctsnet.org-Marina Weber-2020-10-01-14-44-38 Subject: Multimedia Making It Work Fifth Edition

*Multimedia Making It Work Fifth Edition*

Multimedia Making It Work Fifth Edition Author: wiki.ctsnet.org-Yvonne Herz-2020-10-16-06-12-28 Subject: Multimedia Making It Work Fifth Edition Keywords: multimedia,making,it,work,fifth,edition Created Date: 10/16/2020 6:

*[PDF] Multimedia: Making it Work, Seventh Edition - free ...* We would like to show you a description here but the site won't allow us.

*9780072190953 - Multimedia: Making It Work, Fifth Edition ...* Digital audio is device independent. The value of each sample is rounded off to the. nearest integer (quantization). Preparing Digital AudioBalance file size versusqualitySet recording levelsEdit the recording Preparing Di

*Multimedia Making it Work Chapter 4 - Sound | Digital ...* Multimedia: Making It Work, Ninth Edition explains how to integrate text, images, sound, animation, and video into compelling projects. Multimedia project planning, costs, design, production, talent acquisition, testing, a

*Multimedia: Making It Work, Ninth Edition, 9th Edition [Book]* Buy Multimedia: Making it Work, Sixth Edition (Education Series) 6 by Vaughan, Tay (ISBN: 9780072230000) from Amazon's Book Store. Everyday low prices and free delivery on eligible orders.

*Multimedia Making It Work Fifth Edition*

Thoroughly Updated for the Latest Advances in Multimedia Learn the fundamental concepts and essential skills required for a successful career in multimedia from this bestselling guide. Multimedia: Making It Work, Seventh E you will learn how to: Master the building blocks of multimedia, including text, images, audio, video, and animation Record, process, and edit digital audio Work with bitmap, vector, and 3-D images Create vivid computer an warnings Chapter summaries and key term lists End-of-chapter quizzes and lab projects

This volume takes you not just through lessons in file formats and authoring, but helps project managers to understand what is involved in producing and delivering the different media elements and current key technical ter

Home to the New York Yankees, the Bronx Zoo, and the Grand Concourse, the Bronx was at one time a haven for upwardly mobile second-generations of families dissolved under waves of arson, crime, and housing abandonment, tur note or New York's growing and increasingly more diverse African American and Hispanic populations, this book shows how the Bronx interacted with and was affected by the rest of New York City as it grew from a small colony in of Manhattan into a sprawling metropolis. This is the story of the clattering of elevated subways and the cacophony of crowded neighborhoods, the heady optimism of industrial progress and the community has undergone, Ev assailed the Bronx during the late 1960s. Rather, the decline was inextricably connected to the same kinds of social initiatives, economic transactions, political decisions, and simple human choices that had once been cent

*Multimedia Making It Work Fifth Edition - ProEpi*

*multimedia making it work by Tay Vaughan Chapter1*

multimedia making it work by Tay Vaughan Slideshare uses cookies to improve functionality and performance, and to provide you with relevant advertising. If you continue browsing the site, you agree to the use of cookies on

This eighth edition of Multimedia: Making It Work includes the cumulated input and Since the fifth edition, peer reviewers Sandi Watkins, Dana Bass, David Multimedia: Making It Work, Seventh Edition shows you how to use te

## *support-uber.celtra.com*

Multimedia: Making it Work by Vaughan, Tay. Osborne/McGraw-Hill, 2001. 5th Revised edition. Paperback. Used; Acceptable. Fast Dispatch. Expedited UK Delivery Available. Excellent Customer Service. Bookbarn International In

*Multimedia: Making it Work, Sixth Edition (Education ...* Multimedia: making it work, seventh edition: tay vaughan. [popular] book multimedia: making it work, sixth edition free.

*Multimedia making it work sixth edition* Buy Multimedia: Making It Work, Ninth Edition 9 by Vaughan, Tay (ISBN: 9780071832885) from Amazon's Book Store. Everyday low prices and free delivery on eligible orders.

Introduces multimedia platforms and projects; discusses text, audio, and still and moving images; and covers multimedia design, hardware, software, installation, packaging, color, video, CD-ROM, and Web production.

[Administration (référence électronique)].

Make your library the place to be. The library is still the best place to go for traditional information - and for maditional information - and for everything from Internet access, database reference, video and CD check-ou iust a few hours here and there, communicating your library's many benefits is paramount to the satisfaction and number of customers you have each day. Here are just a few of the ways that savvy PR can work to sell your li

The Most Complete, Up-to-Date Multimedia Guide Thoroughly updated to cover the latest technologies, including mobile multimedia, this full-color resource prepares you for a successful multimedia career by teaching you the your new skills. Learn how to: Master the essential elements of multimedia, including text, images, sound, animation, and video Incorporate bitmap, vector, and 3-D images Record and edit digital video Select the best compu Deliver multimedia over the Internet, in an app store, and on CD-ROM and DVD Each chapter includes: Learning objectives Full-color illustrations and screenshots Helpful notes, tips, and warnings Chapter summaries and key t

Copyright code : 7716fc617b32eaf8ae7899aa81ee3e65

Multimedia: Making It Work, Fifth Edition, offers a comprehensive, step-by-step guide to creating effective multimedia from one of the multimedia industry's most renowned experts. You'll learn all about the components and

Thoroughly updated for newnbsp;breakthroughs in multimedia nbsp; The internationally bestselling Multimedia: Making it Work has been fully revised and expanded to cover the latest technological advances in multimedia. You

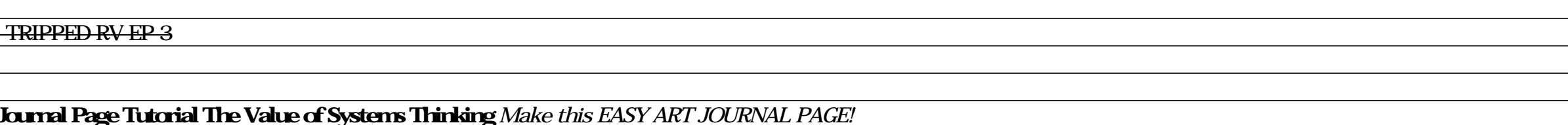